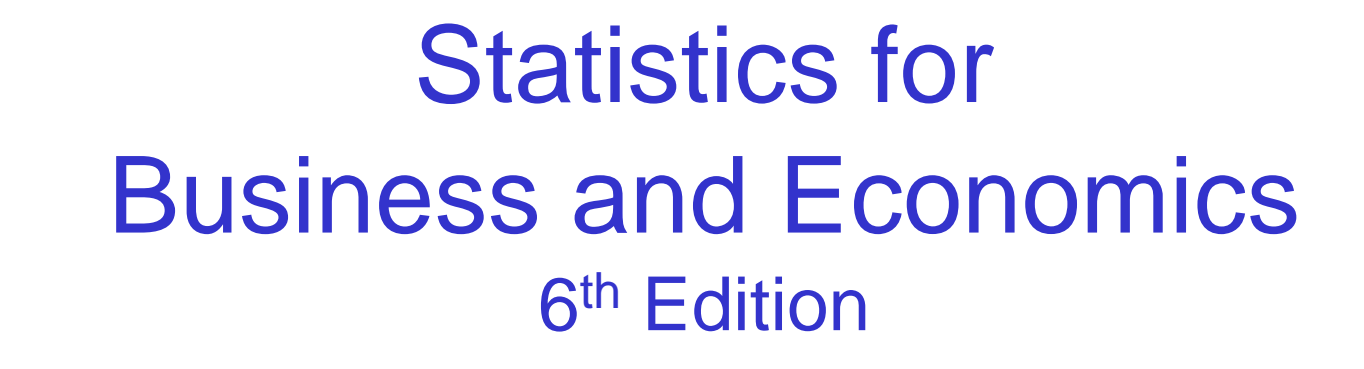

## **Chapter 9**

## Estimation: Additional Topics

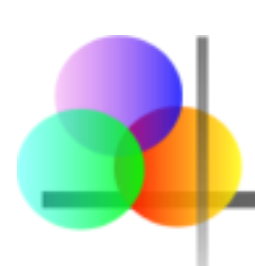

### Confidence Intervals for the Population Variance

Population Variance

- Goal: Form a confidence interval for the population variance,  $\sigma^2$
- **The confidence interval is based on** the sample variance,  $s^2$
- **Assumed: the population is** normally distributed

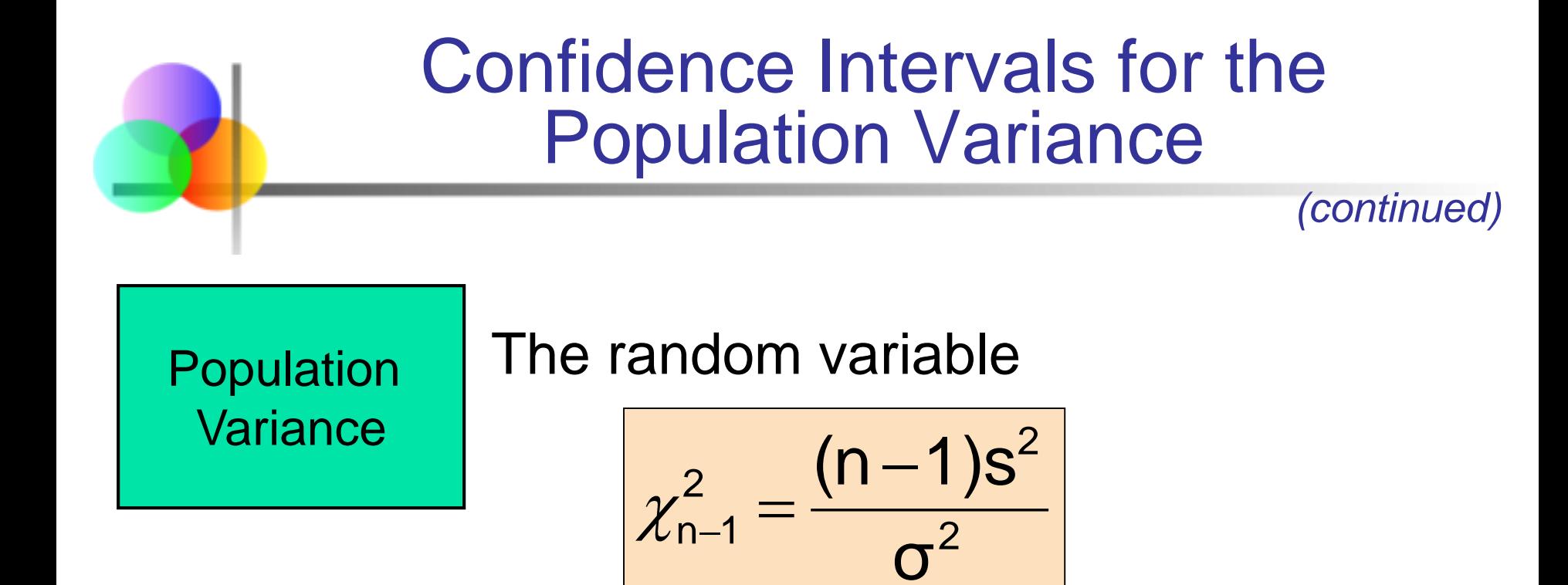

### follows a chi-square distribution with  $(n - 1)$  degrees of freedom

The chi-square value  $\chi^2_{\rm n-1,\,\alpha}$  denotes the number for which  $\chi^-_{\mathsf{n-1},\,\alpha}$ 

$$
P(\chi^2_{n-1} > \chi^2_{n-1,\,\alpha}) = \alpha
$$

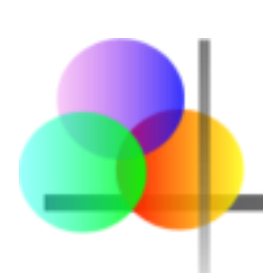

### Confidence Intervals for the Population Variance

*(continued)*

Population Variance

### The  $(1 - \alpha)$ % confidence interval for the population variance is

$$
\frac{(n-1)s^2}{\chi^2_{n-1,\,\alpha/2}}<\sigma^2<\frac{(n-1)s^2}{\chi^2_{n-1,\,1-\alpha/2}}
$$

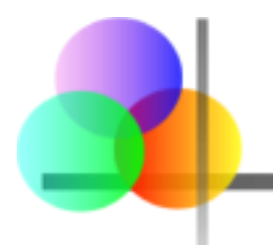

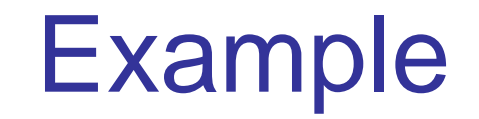

You are testing the speed of a computer processor. You collect the following data (in Mhz):

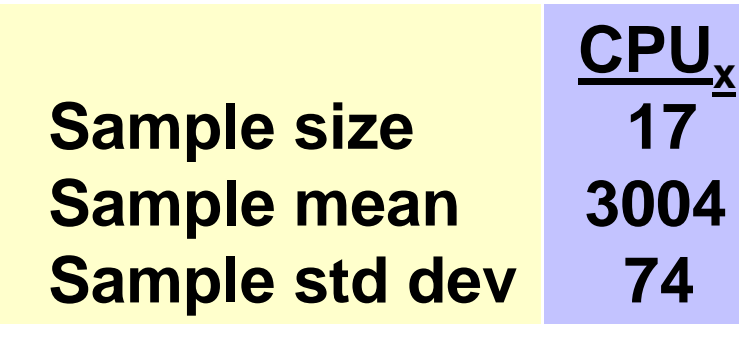

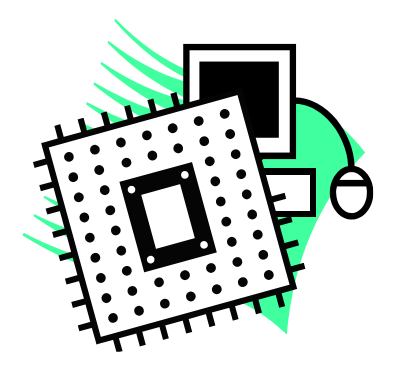

Assume the population is normal. Determine the 95% confidence interval for  $\sigma_{x}^2$ 

# Finding the Chi-square Values

- n = 17 so the chi-square distribution has  $(n 1) = 16$ degrees of freedom
- $\alpha$  = 0.05, so use the the chi-square values with area 0.025 in each tail:

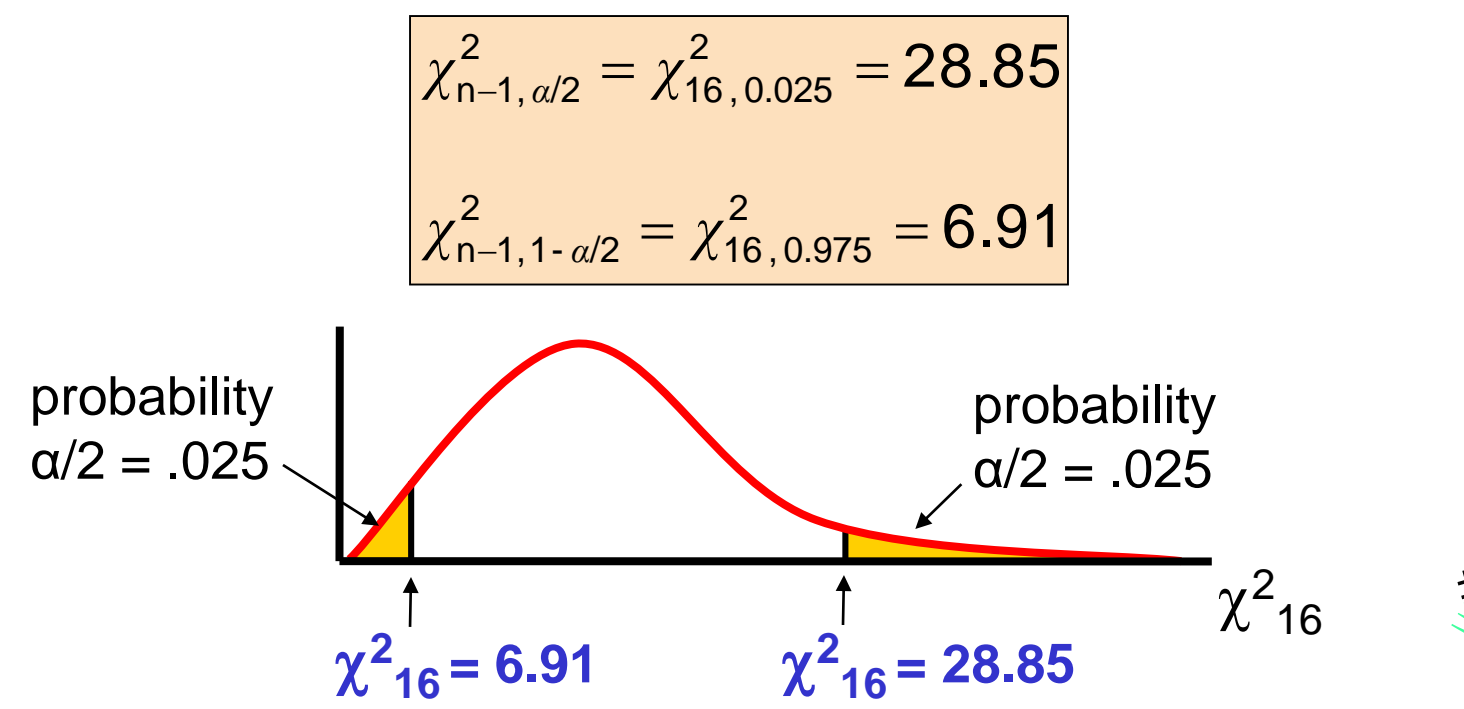

## Calculating the Confidence Limits

### **The 95% confidence interval is**

$$
\frac{(n-1)s^2}{\chi^2_{n-1,\alpha/2}} < \sigma^2 < \frac{(n-1)s^2}{\chi^2_{n-1,1-\alpha/2}}
$$

$$
\frac{(17-1)(74)^2}{28.85} < \sigma^2 < \frac{(17-1)(74)^2}{6.91}
$$

$$
\fbox{3037}\!<\!\sigma^2\!<\!12683
$$

Converting to standard deviation, we are 95% confident that the population standard deviation of CPU speed is between 55.1 and 112.6 Mhz

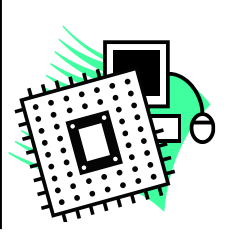

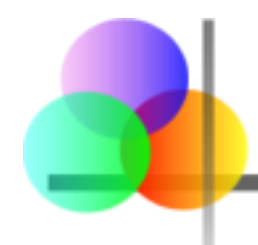

# Sample PHStat Output

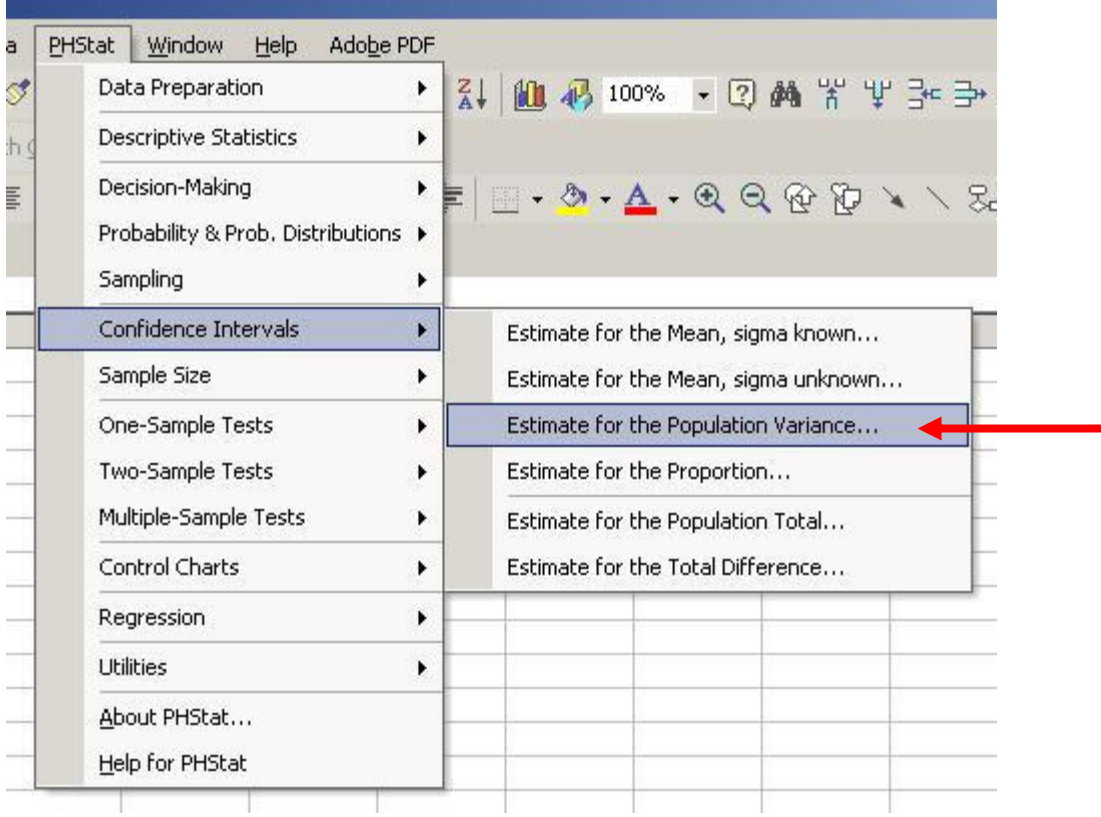

# Sample PHStat Output

*(continued)*

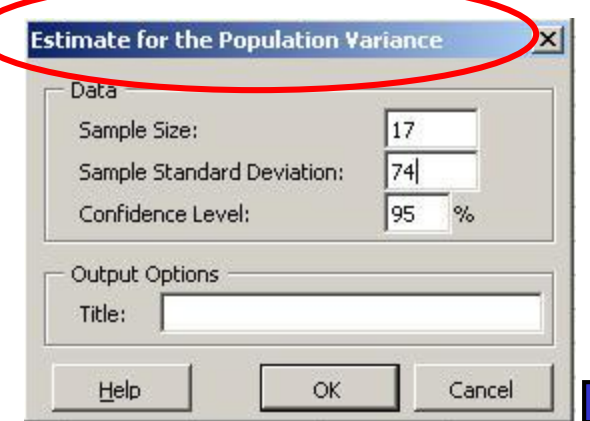

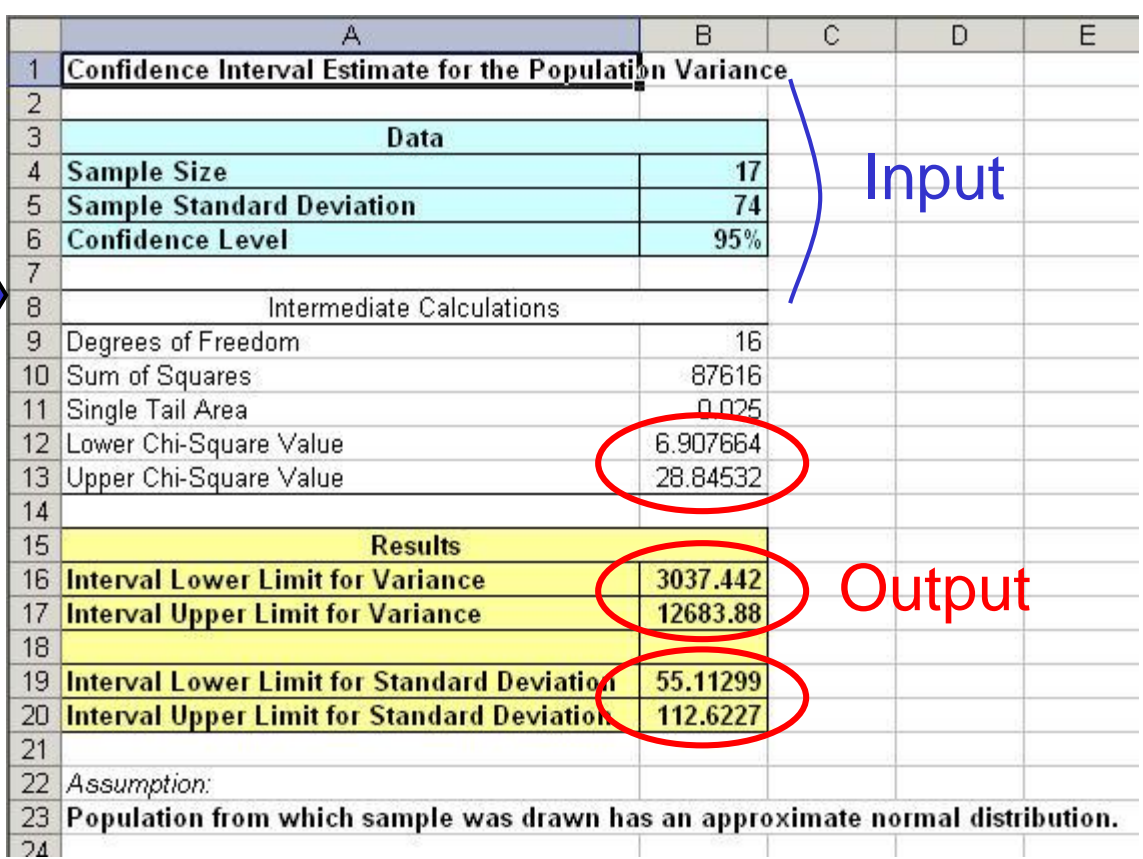